## ITEC 3335 Database Development Fall 2019

## **Suggested Solution to Examination #1**

(1) For example: it is acceptable to model 'enroll' as a class.

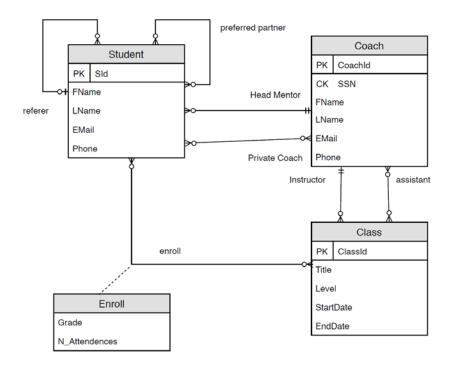

## (2) For example:

| Relation                                    | P( <u>A</u> , B, C, RId)      | Relation                                         | Q( <u>D</u> , E, RId, A) |
|---------------------------------------------|-------------------------------|--------------------------------------------------|--------------------------|
| [CK] A                                      |                               | [CK] D                                           |                          |
| [FK] [1] RId references R(RId)              |                               | [FK] [1] RId references R(RId), [2] A references |                          |
| [Nullable]                                  |                               | P(A)                                             |                          |
| [Note]                                      |                               | [Nullable] A                                     |                          |
|                                             |                               | [Note]                                           |                          |
| Relation                                    | R( <u>RId</u> , F, G)         | Relation                                         | W( <u>Wld</u> , A, D)    |
| [CK] RId                                    |                               | [CK] [1] WId, [2] A,D                            |                          |
| [FK]                                        |                               | [FK] [1] A references P(A), [2] D references     |                          |
|                                             |                               | Q(D).                                            |                          |
| [Nullable]                                  |                               | [Nullable]                                       |                          |
| [Note] RId is created as the surrogate key. |                               | [Note] WId is created as the surrogate key.      |                          |
| Relation                                    | Z( <u>ZId</u> , RId_1, RId_2) | Relation                                         |                          |
| [CK] [1] ZId, [2] RId_1, RId_2              |                               | [CK]                                             |                          |
| [FK] [1] RId_1 references R(RId), [2] RId_2 |                               | [FK]                                             |                          |
| references R(RId)                           |                               |                                                  |                          |
| [Nullable]                                  |                               | [Nullable]                                       |                          |
| [Note] ZId is created as the surrogate key. |                               | [Note]                                           |                          |
|                                             |                               |                                                  |                          |

```
-- a.
SELECT DISTINCT f.fname, f.lname, d.deptCode
FROM faculty f INNER JOIN department d ON (f.deptCode = d.deptCode)
WHERE d.schoolCode = 'CSE';
-- b.
SELECT DISTINCT s.fname, s.lname,
   s.advisor AS `advisor facID`
FROM student s
WHERE s.major = 'CSCI'
AND s.minor <> 'ITEC';
-- c.
SELECT DISTINCT s.fname,
   s.lname,
   co.name as course,
   c.semester,
   c.year,
   e.grade
FROM student s INNER JOIN enroll e ON (s.stuId = e.stuId)
   INNER JOIN class c ON (e.classId = c.classId)
    INNER JOIN course co ON (c.courseId = co.courseId)
WHERE s.major = 'CSCI';
-- d.
SELECT DISTINCT s.fname,
   s.lname,
    d.deptName AS `minor department`,
    sc.schoolName AS `minor school`
FROM student s INNER JOIN department d ON (s.minor = d.deptCode)
    INNER JOIN school sc ON (d.schoolCode = sc.schoolCode)
WHERE s.minor IS NOT NULL;
-- Note that in this case, the where condition is actually not needed.
(4)
(a)
      Τ
             (b)
                    F
                          (c)
                                 Τ
                                        (d)
                                               F
                                                      (e)
                                                             F
                                                                   (f) F
             (h)
                           (i)
                                 F
                                        (j)
                                               Т
                                                      (k)
(g)
                    Τ
(5)
      (a)
             Only 5
(b)
      AB, ABC, ABD, ABE, ABCD, ABCE, ABDE, and ABCDE.
(c)
SELECT DISTINCT s.lname,
    s.fname,
    d.deptName AS `major department`
FROM student s INNER JOIN department d ON (s.major = d.deptCode)
WHERE s.credits > 30;
```

(3) For example: (You may use simple select instead.)